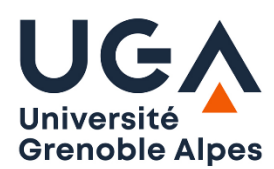

Université Grenoble Alpes U.F.R. Sciences de l'Homme et de la Société Licence MIASHS 2ème année

## **TD Programmation en Logique n°5**

## **Exercice 1 :**

On dispose de faits représentant des caractéristiques d'animaux ou de classes d'animaux. Le premier argument est un animal ou une classe d'animaux. Le second est une liste de caractéristiques. Ces caractéristiques peuvent inclure des classes d'animaux définis ailleurs. Par exemple, le 5e fait définit un carnivore comme un mammifère mangeant de la viande et carnivore est lui-même utilisé dans le 8e fait.

```
caracteristique(mammifère,[aDesPoils]).
caracteristique(mammifère,[donneDuLait]).
caracteristique(oiseau,[aDesPlumes]).
caracteristique(oiseau,[vole,pondDesOeufs]).
caracteristique(carnivore,[mammifère,mangeViande]).
caracteristique(carnivore,[dentsPointues,griffes]).
caracteristique(ongulidés,[mammifère,possèdeSabots]).
caracteristique(guépard,[carnivore,tâchesNoires,couleurFauve]).
caracteristique(zèbre,[ongulidés,striesNoires]).
caracteristique(canari,[oiseau,jaune]).
```
Ecrire le prédicat *déduire/2* qui détermine la liste de tous les animaux ou classes d'animaux correspondant à une liste de caractéristiques donnée. Par exemple:

```
?- deduire([possèdeSabots,habiteSavane,donneDuLait,striesNoires],R).
R = [mammifère,ongulidés,zèbre]
```
Attention, il faut que toutes les caractéristiques soient vérifiées pour qu'une déduction puisse être réalisée ; ainsi, on ne peut pas utiliser le 5e fait dans l'exemple précédent parce que mangeViande n'est pas connu.

## **Exercice 2 : Grammaire**

a) Ecrire une **grammaire DCG** en Prolog pour reconnaître des énoncés de la forme [chiffre, opérateur, chiffre]. Par exemple : [un, plus, trois] ou [quatre, moins, un]. Les chiffres vont de **un** à **cinq** et les opérateurs sont **plus** et **moins**. La règle de départ s'appelle **exp**.

```
Exemple :
```

```
?- exp([trois, plus, deux],[]).
true
? - exp([cinq, moins], []).false
```
b) Ajouter à la grammaire le code Prolog permettant d'évaluer l'expression. On ajoute un argument à la règle exp (la valeur calculée) :

```
?- exp(V,[deux, plus, cinq],[]).
V = 7.?- exp(V,[trois, moins, cinq],[]).
V = -2.
```